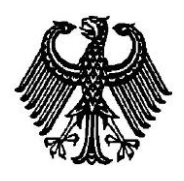

**BUNDESPATENTGERICHT**

20 W (pat) 30/13

\_\_\_\_\_\_\_\_\_\_\_\_\_\_\_ **(Aktenzeichen)**

Verkündet am 22. Februar 2016

…

**B E S C H L U S S**

**In der Beschwerdesache**

**betreffend die Patentanmeldung 103 07 261.6**

hat der 20. Senat (Technischer Beschwerdesenat) des Bundespatentgerichts auf die mündliche Verhandlung vom 22. Februar 2016 durch den Vorsitzenden Richter Dipl.-Phys. Dr. Mayer, den Richter Dipl.-Ing. Gottstein, die Richterin Dorn sowie den Richter Dipl.-Ing. Univ. Albertshofer

beschlossen:

…

Die Beschwerde wird zurückgewiesen.

BPatG 154 08.05

# **G r ü n d e**

**I.**

Das Deutsche Patent- und Markenamt - Prüfungsstelle für Klasse G 05 B - hat die am 20. Februar 2003 eingegangene Patentanmeldung 103 07 261.6 mit der Bezeichnung

> "Programmierplattform zur Erstellung von Teileprogrammen bei Werkzeug- oder Produktionsmaschinen"

durch Beschluss vom 7. Oktober 2011 zurückgewiesen.

Der Zurückweisung lagen die Patentansprüche 1 bis 5 vom 1. Juni 2004, beim Deutschen Patent- und Markenamt eingegangen am 4. Juni 2004, zu Grunde.

Die Prüfungsstelle führte in ihrem Zurückweisungsbeschluss insbesondere aus, dass der Gegenstand des Patentanspruchs 1 nicht auf einer erfinderischen Tätigkeit beruhe, denn dieser würde sich in nahe liegender Weise aus der Druckschrift DE 199 00 117 A1 (D1) und dem Fachwissen des einschlägigen Fachmanns ergeben.

Wegen weiterer Einzelheiten wird auf den Beschluss der Prüfungsstelle verwiesen.

Gegen diesen Beschluss richtet sich die am 2. Dezember 2011 beim Deutschen Patent- und Markenamt eingegangene Beschwerde der Anmelderin.

Der Bevollmächtigte der Anmelderin beantragt,

den Beschluss der Prüfungsstelle für Klasse G 05 B des Deutschen Patent- und Markenamts vom 7. Oktober 2011 aufzuheben und das nachgesuchte Patent auf der Grundlage folgender Unterlagen zu erteilen:

## **Patentansprüche:**

Patentansprüche 1 bis 5 vom 01.06.2004, beim DPMA eingegangen am 04.06.2004

## **Beschreibung:**

Beschreibungsseiten 1 bis 8 vom Anmeldetag (20.02.2003)

## **Zeichnungen:**

einzige Figur vom Anmeldetag (20.02.2003).

Der geltende Patentanspruch 1 lautet:

"Programmierplattform zur Erstellung von Teileprogrammen bei Werkzeug- oder Produktionsmaschinen, wobei nach jeder vom Bediener, mittels eines in die Programmierplattform (1) integrierten Interpreters (2), fertig eingegebenen Anweisung im Teileprogramm, die Wirkung der Anweisung von einem in die Programmierplattform integrierten Simulator (3) simuliert und dem Bediener graphisch in Form einer 2- und/oder 3-dimensionalen Darstellung visualisiert wird, wobei von einer in die Programmierplattform integrierten Kollisionsüberwachung (4), die Wirkung der Anweisung auf mögliche Kollisionen von Maschinenelementen und/oder Werkstücken und/oder Werkzeugen überwacht wird, dadurch gekennzeichnet, dass nach jeder vom Bediener eingegebenen Anweisung, vom Interpreter (2) eine Überprüfung der Syntax der Anweisung durchgeführt wird und bei erkannter Kollision die beabsichtigte Maschinenbewegung innerhalb der graphischen Simulation farblich markiert oder anderweitig hervorgehoben wird, sowie die verursachenden Anweisungen oder die verursachende Anweisung im Teileprogramm im ASCII-Code und/oder in Schrittansicht dem Bediener angezeigt werden."

Die Anmelderin hält den beanspruchten Gegenstand nach dem Patentanspruch 1 für patentfähig.

Wegen weiterer Einzelheiten, insbesondere der nebengeordneten Patentansprüche 2 bis 5, wird auf den Akteninhalt verwiesen.

#### **II.**

Die zulässige Beschwerde hat in der Sache keinen Erfolg, da das Verfahren des Patentanspruchs 1 nicht als auf einer erfinderischen Tätigkeit beruhend gilt und somit nicht patentfähig ist (§ 1 Abs. 1 i. V. m. § 4 PatG).

1. Der Anmeldegegenstand betrifft nach den geltenden Unterlagen eine Programmierplattform zur Erstellung von Teileprogrammen bei Werkzeug- oder Produktionsmaschinen (vgl. uU, S. 1, Z. 7 bis 9).

Der Anmeldung liegt die Aufgabe zugrunde, eine Programmierplattform zu schaffen, bei der die verschiedenen Phasen und Umgebungen von Programmerstellung der Teileprogramme bis zur Programmabarbeitung und zum Testen der Teileprogramme, sich nicht unterscheiden und eine homogene integrierte Programmierumgebung bilden. (vgl. uU, S. 2, Z. 22 bis 27).

Der geltende Patentanspruch 1 lässt sich in einer einteiligen Fassung wie folgt gliedern (mit eingefügten Gliederungszeichen, ohne Bezugszeichen):

- M1 Programmierplattform zur Erstellung von Teileprogrammen bei Werkzeugoder Produktionsmaschinen, mit
- M2 einem Interpreter,
- M2.1 der Anweisungen vom Bediener im Teileprogramm entgegennimmt, und
- M2.2 der nach jeder fertig eingegebenen Anweisung eine Überprüfung der Syntax der Anweisung durchführt
- M3 einem Simulator, der die Wirkung der fertig eingegebenen Anweisung simuliert, und auf einer
- M4 Anzeigeeinheit dem Bediener graphisch in Form einer 2- und/oder 3 dimensionalen Darstellung visualisiert,
- M5 einer Kollisionsüberwachung, die die Wirkung der Anweisung auf mögliche Kollisionen von Maschinenelementen und/oder Werkstücken und/oder Werkzeugen überwacht, wobei
- M6 bei erkannter Kollision die beabsichtigte Maschinenbewegung innerhalb der graphischen Simulation farblich markiert oder anderweitig hervorgehoben wird, sowie
- M7 die verursachenden Anweisungen oder die verursachende Anweisung im Teileprogramm im ASCII-Code und/oder in Schrittansicht dem Bediener angezeigt werden.

2. Bei dem einschlägigen Fachmann für die Beurteilung des Anmeldegegenstandes handelt es sich um einen Informatiker, der mit der Programmierung von Simulationssoftware und Maschinenprogrammen für Werkzeugmaschinen vertraut ist.

3. Der Senat erachtet die Lehre gemäß der Druckschrift DE 199 00 117 A1 (D1) als möglichen Ausgangspunkt für die patentgemäße Lehre.

Aus dieser Druckschrift ist in Übereinstimmung mit dem Anspruchsgegenstand eine Programmierplattform zur Erstellung von Teileprogrammen bei Werkzeugoder Produktionsmaschinen bekannt (vgl. D1, Sp. 1, Z. 3 bis 8, PA1; Merkmal M1). Die bekannte Programmierplattform umfasst ein Teach-In-Modul (vgl. Fig. 1, Bezz. 2), welches dazu eingerichtet ist, auf entsprechende manuelle Eingaben eine vom Bediener vorgegebene Relativbewegung des Werkstücks und des Werkzeugs in Bezug aufeinander visuell darzustellen (vgl. D1, Sp. 1, Z. 62 bis 65) und an Hand der eingegebenen Relativbewegung zwischen einer Darstellung des Werkzeugs und einer Darstellung des Werkstücks ein Maschinensteuerprogramm zu erzeugen oder abzuändern (vgl. D1, Sp. 2, Z. 9 bis 13).

Soweit der Vertreter der Anmelderin meint, die Druckschrift D1 zeige keinen Interpreter, so ist dem entgegenzuhalten, dass allein schon aufgrund der Umsetzung der aufgenommenen Relativbewegungen in ein Maschinensteuerprogramm bei fachmännischer Lesart funktionsnotwendigerweise ein Interpreter implementiert sein muss. Dies wird auch dadurch gestützt, dass das offenbarte Teach-In-Modul die Veränderung bestehender Programmzeilen bzw. bestehender, aus mehreren Programmzeilen zusammengesetzter Blöcke, die Hinzufügung neuer Programmzeilen (Anweisungen im Sinne der Anmeldung) bzw. Blöcke sowie das Löschen vorhandener Programmzeilen bzw. Blöcke gestattet (vgl. Sp. 2, Z. 38 bis 42). Des Weiteren werden gemäß der Druckschrift D1 die Auswirkungen neuer bzw. geänderter Programmzeilen im Simulationsmodus angezeigt, d. h. auch diese werden interpretiert, womit aus fachmännischer Sicht ein weiteres naheliegendes Indiz für einen Interpreter vorhanden ist, der eine einzeln formulierte Programmzeile (eine Anweisung) im Rahmen der Abarbeitung des Programms ausführt. Mithin beinhaltet die bekannte Programmierplattform (mindestens) einen Interpreter, der Anweisungen vom Bediener im Teileprogramm entgegennimmt (Merkmale M2 und M2.1).

Weiter ist aus der D1 ein Simulator ("Simulationsmodul") bekannt, der die Wirkung der eingegebenen Anweisung simuliert (vgl. D1, Sp. 2, Z. 13 bis 18; Sp. 3, Z. 26 bis 33: "*Das Teach-ln-Modul kann in einem Simulationsmodul enthalten oder mit einem solchen verbunden sein, das die Darstellung der eingegebenen Bearbeitung nach Art eines Films gestattet.*"; Merkmal M3) und mittels einer Anzeigeeinheit das Simulationsergebnis dem Bediener graphisch in Form einer 2- und/oder 3-dimensionalen Darstellung visualisiert (vgl. D1, Sp. 3, Z. 41 bis 44: "*Die von dem Anzeigemittel erbrachte Darstellung ist vorzugsweise eine 3D-Darstellung, die dem Betrachter einen räumlichen Eindruck des virtuell erzeugten Werkstücks vermittelt.*"; Merkmal M4).

Mittels einer Kollisionsüberwachung ("Kollisionsmodul 2a") wird bei der aus der Druckschrift D1 bekannten Programmierplattform die Wirkung der Anweisung auf mögliche Kollisionen von Maschinenelementen und/oder Werkstücken und/oder Werkzeugen überwacht (vgl. D1, Sp. 4, Z. 30 bis 33, "*Das Kollisions-Modul 2a dient dazu, unerwünschte Zusammenstöße zwischen Werkzeug und Werkstück, die keine Berührung im Sinne einer (spanenden) Werkstückbearbeitung darstellen, zu ermitteln.";* Merkmal M5).

Gemäß der Druckschrift D1 wird somit die Kollisionsbetrachtung, die auf Grundlage der generierten Verfahrenswege durchgeführt wird, durch das Anzeigemittel visualisiert (vgl. D1, Sp. 6, Z. 47 bis 50), bei einer unerwünschten Kollision innerhalb der Maschine am Bildschirm eine Warnmeldung ausgegeben und das Programm an dieser Stelle unterbrochen (vgl. D1, Sp. 6, Z. 12 bis 15). Des Weiteren wird die Bearbeitungszeit sowie die aktuelle Programmzeile, d. h. eine Anweisung im Teileprogramm, angezeigt (vgl. D1, Sp. 9, Z. 48 bis 53). Ist das Kollisionsmodul bei der Simulation zugeschaltet (vgl. D1, Sp. 8, Z. 19 bis 23), so wird bei erkannter Kollision das Programm an dieser Stelle unterbrochen (vgl. D1, Sp. 6, Z. 14 bis 15). Dies bedeutet, dass gemäß der Druckschrift D1 die eine Kollision verursachende Anweisung im Teileprogramm im ASCII-Code dem Bediener angezeigt wird (Merkmal M7).

Gemäß der Druckschrift D1 wird somit bei einer erkannten Kollision die beabsichtigte Maschinenbewegung im Rahmen der Simulation durch das Anzeigemittel visualisiert und – abweichend von der vom Vertreter der Anmelderin dargelegten Auffassung – sowohl mittels einer Warnmeldung als auch durch die Anzeige der verursachenden Anweisung (Programmzeile) anderweitig hervorgehoben (Merkmal M6).

Der einzige Unterschied zur beanspruchten Programmierplattform besteht mithin darin, dass aus der Druckschrift D1 nicht unmittelbar hervorgeht, dass der Interpreter nach Merkmal M2 nach jeder fertig eingegebenen Anweisung eine Überprüfung der Syntax der Anweisung durchführt (Merkmal M2.2).

Dies ergibt sich jedoch für den Fachmann in naheliegender Weise aus der Tatsache, dass im Hinblick auf einen fehlerfreien Ablauf der Simulation des Maschinensteuerprogramms ein syntaktisch korrekter Programmiertext vorliegen muss. Allein schon aus dieser Notwendigkeit heraus ist der Fachmann gehalten, in planvoller Vorgehensweise eine Syntaxüberprüfung vorzusehen.

Damit ergibt sich der Gegenstand des Patentanspruchs 1 mit allen seinen Merkmalen in naheliegender Weise aus der Druckschrift DE 199 00 117 A1 (D1).

4. Einer Entscheidung, ob es sich bei dem Gegenstand des Anspruchs 1 um ein Programm für Datenverarbeitungsanlagen als solches handelt und er damit dem Patentierungsausschluss des § 1 Abs. 3 Nr. 3, Abs. 4 PatG unterfällt oder ob die Lehre Anweisungen enthält, die bei der Beurteilung der erfinderischen Tätigkeit nicht zu berücksichtigen sind (BGH, Urteil vom 26.10.2010 - X ZR 47/07, GRUR 2011, 125 - Wiedergabe topgrafischer Informationen), bedarf es bei dieser Sachlage nicht.

5. Mit dem Patentanspruch 1 sind auch die übrigen nebengeordneten Patentansprüche nicht gewährbar, da ein Patent nur so erteilt werden kann, wie es beantragt ist (vgl. BGH, Beschluss vom 26.09.1996 – X ZB 18/95, GRUR 1997, 120 - elektrisches Speicherheizgerät, m. w. N.).

6. Bei der gegebenen Sach- und Rechtslage kann vorliegend ferner dahingestellt bleiben, ob der elektronisch erstellte und signierte Beschluss des DPMA möglicherweise an Wirksamkeitsmängeln leidet (vgl. BPatG, Beschluss vom 12.05.2014 – 20 W (pat) 28/12, BlPMZ 2014, 355 – u. a. im Hinblick auf das Erfordernis einer signierten Urschrift in der elektronischen Akte).

7. Im Ergebnis konnte somit dem Antrag der Anmelderin, nämlich den Zurückweisungsbeschluss der Prüfungsstelle vom 07.10.2011 aufzuheben und in Folge ein Patent auf Basis des von ihr gestellten Antrags zu erteilen, nicht stattgegeben werden.

#### **Rechtsbehelfsbelehrung**

Gegen diesen Beschluss des Beschwerdesenats steht den am Beschwerdeverfahren Beteiligten die Rechtsbeschwerde zu (§ 99 Absatz 2, § 100 Absatz 1, § 101 Absatz 1 des Patentgesetzes). Da der Senat die Rechtsbeschwerde nicht zugelassen hat, ist sie nur statthaft, wenn gerügt wird, dass

- 1. das beschließende Gericht nicht vorschriftsmäßig besetzt war,
- 2. bei dem Beschluss ein Richter mitgewirkt hat, der von der Ausübung des Richteramtes kraft Gesetzes ausgeschlossen oder wegen Besorgnis der Befangenheit mit Erfolg abgelehnt war,
- 3. einem Beteiligten das rechtliche Gehör versagt war,
- 4. ein Beteiligter im Verfahren nicht nach Vorschrift des Gesetzes vertreten war, sofern er nicht der Führung des Verfahrens ausdrücklich oder stillschweigend zugestimmt hat,
	- 5. der Beschluss aufgrund einer mündlichen Verhandlung ergangen ist, bei der die Vorschriften über die Öffentlichkeit des Verfahrens verletzt worden sind, oder
	- 6. der Beschluss nicht mit Gründen versehen ist
- (§ 100 Absatz 3 des Patentgesetzes).

Die Rechtsbeschwerde ist beim Bundesgerichtshof einzulegen (§ 100 Absatz 1 des Patentgesetzes). Sitz des Bundesgerichtshofes ist Karlsruhe (§ 123 GVG).

Die Rechtsbeschwerde ist innerhalb eines Monats nach Zustellung des Beschlusses beim Bundesgerichtshof schriftlich einzulegen (§ 102 Absatz 1 des Patentgesetzes). Die Postanschrift lautet: Bundesgerichtshof, Herrenstraße 45 a, 76133 Karlsruhe.

Sie kann auch als elektronisches Dokument eingereicht werden (§ 125a Absatz 2 des Patentgesetzes in Verbindung mit der Verordnung über den elektronischen Rechtsverkehr beim Bundesgerichtshof und Bundespatentgericht (BGH/BPatGERVV) vom 24. August 2007 (BGBl. I S. 2130)). In diesem Fall muss die Einreichung durch die Übertragung des elektronischen Dokuments in die elektronische Poststelle des Bundesgerichtshofes erfolgen (§ 2 Absatz 2 BGH/BPatGERVV). Die Rechtsbeschwerde kann nur darauf gestützt werden, dass der Beschluss auf einer Verletzung des Rechts beruht (§ 101 Absatz 2 des Patentgesetzes). Die Rechtsbeschwerde ist zu begründen. Die Frist für die Begründung beträgt einen Monat; sie beginnt mit der Einlegung der Rechtsbeschwerde und kann auf Antrag von dem Vorsitzenden verlängert werden (§ 102 Absatz 3 des Patentgesetzes). Die Begründung muss enthalten:

- 1. die Erklärung, inwieweit der Beschluss angefochten und seine Abänderung oder Aufhebung beantragt wird;
- 2. die Bezeichnung der verletzten Rechtsnorm;
- 3. insoweit die Rechtsbeschwerde darauf gestützt wird, dass das Gesetz in Bezug auf das Verfahren verletzt sei, die Bezeichnung der Tatsachen, die den Mangel ergeben

(§ 102 Absatz 4 des Patentgesetzes).

Vor dem Bundesgerichtshof müssen sich die Beteiligten durch einen beim Bundesgerichtshof zugelassenen Rechtsanwalt als Bevollmächtigten vertreten lassen (§ 102 Absatz 5 des Patentgesetzes).

Dr. Mayer Gottstein Dorn Albertshofer

Hu